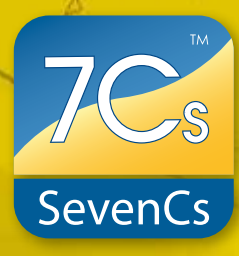

**ENC Designer**

## *PRODUCT DESCRIPTION*

ENC Designer is the central application of the SevenCs ENC tools production suite. It is a powerful and very easy to use software tool that has been developed for the production of S-57 Electronic Navigational Charts (ENCs). However, chart production with ENC Designer is not limited to ENCs – Inland ENCs, venC : Software AML, Port ECDIS and bathymetric products are also supported as well. ENC Designer is supplied as a package with ENC Manager and ENC Referencer.

## *PRODUCT HIGHLIGHTS*

Easy to use and intuitive graphical user  $\Leftrightarrow$ interface

Powerful filter functions for object  $\Leftrightarrow$ selection and data query

Automatic Generation of Group 1  $\Rightarrow$ feature objects

Area Clipping, Feature Copying, Multi- $\Leftrightarrow$ Feature Encoding

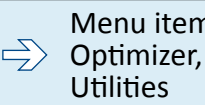

 $\Leftrightarrow$ 

Menu items for direct launch of ENC Optimizer, ENC Analyzer, and additional

Reads ENC Optimizer and ENC Analyzer log files for interactive data review

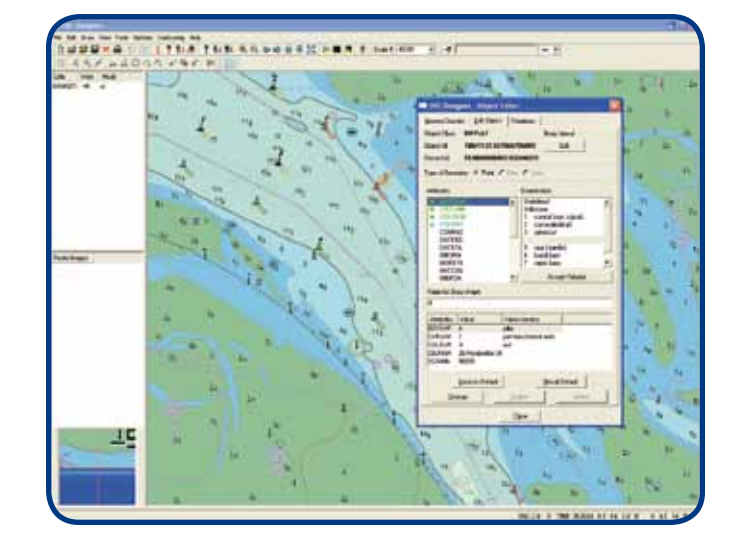

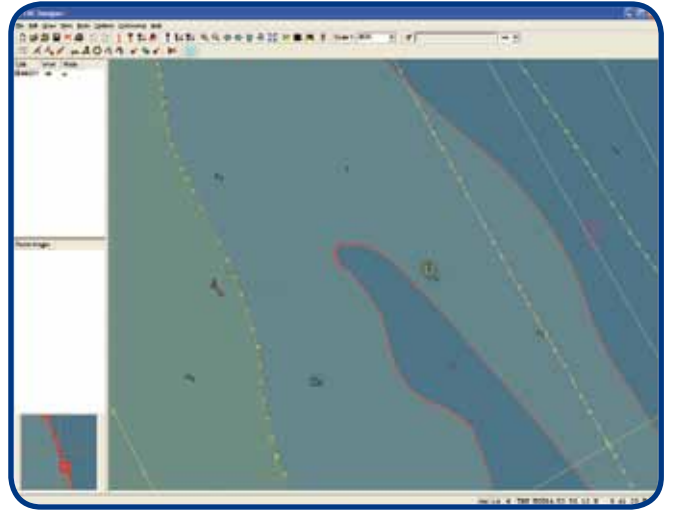

# **ENC Designer**

## *FUNCTIONAL OVERVIEW*

#### **S-57 Support**

ENC Designer has special S-57 import and export functions for a quick conversion from S-57 to SevenCs SENC (direct ENC format) and vice-versa.

Allows import and export of all S-57 data products (incl. data consistency checks)

#### **Easy Data Capturing and Encoding**

ENC Designer integrates powerful tools for easy data capturing and feature encoding

- Tracer for semi-automatic generation of vector geo-→ metry based on raster backdrops
- Object Editor for efficient S-57 feature encoding
- Configurable Object Box for creation of single point objects or groups of point features (e.g. buoy with light)

#### **Feature and Geometry Handling**

Feature objects and geometry can be queried, analyzed, and manipulated in many ways.

- $\rightarrow$ Pick Report to retrieve click-to-chart object information
- **Object Manager with enhanced filters for effective** feature queries and simultaneous encoding of multiple features
- Object Editor for quick and easy feature attribute manipulation
- Geometry Manager with enhanced filters for queries on spatial objects
- $\rightarrow$  Tool set for interactive geometry manipulation

#### **Data Validation**

ENC Designer provides special functions for S-57 data validation.

- $\rightarrow$ Includes dedicated data validation mode (read only)
- $\rightarrow$ Smoothly integrates logs from data validation sessions which can be used for interactive review of validation reports

*YOUR ENC DESIGNER DEALER*

**SYSTEM RECOMMENDATIONS:** Microsoft Windows XP / Vista / Windows 7 512 MB or more RAM 1 GHz or more CPU

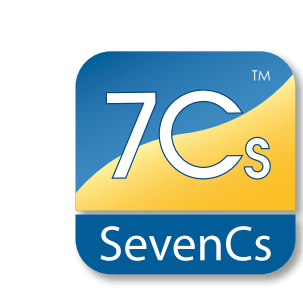

Product Sheet 1.0 · All features and specifi-Product Sheet 1.0 · All features and specifications subject to change without notice.cations subject to change without notice.

## **SevenCs GmbH · Ruhrstraße 90 · D-22761 Hamburg**

Phone +49 (0)40 851 72 40 · Fax +49 (0)40 851 72 4 79 · sales@sevencs.com · www.sevencs.com

### **Different Display Modes**

Chart presentation can be changed according to the needs of the data producer. Three different modes are available.

- ECDIS Mode for S-52 compliant presentation
- Geometry Mode for display of vector geometry (nodes, edges, vertices)
- Combi Mode which is a combination of the other presentation modes

#### **Settings and Options**

Great flexibility is achieved by the integration of customizable settings and configurable options.

- $\rightarrow$ Supports various display settings and integrates a huge set of display filters
- Allows integration of customized object definitions  $\rightarrow$
- Supports numerous coordinate reference systems

#### **Additional Tools**

ENC Designer comes with a set of little tools that fully integrate into the graphical user interface.

- Automatic Creation of Group 1 objects
- → Depth area consistency checks

#### **Supported Formats and Products**

- Vector Formats (R/W): S-57 3.0, 3.1.1, 3.1.2, SevenCs' SENC (directENC)
- Vector Products (R/W): ENC 2.0, IENC 1.02, 2.0, 2.1, AML 1.0, 2.1, 3.0, bENC 1.0, PENC 1.0
- Raster Backdrop (R): GeoTiff, Tiff, BMP, PNG, JPG